## **Integration - Using OracleAS Portal to Bring It All Together**

### **Chris Ostrowski Technical Management Consultant TUSC**

**NYC Metro Area Oracle Users Group Day**

### **Using OracleAS Portal to Bring It All Together** *Topics*

### **Topics discussed:**

- •**Introduction**
- • **Data Integration**
	- **JDBC Drivers**
	- **OmniPortlet**
- **Application Integration**
	- **The URL Portlet**
	- **Web Clipping**
	- $\bullet$ **External Applications**
- •**Questions**

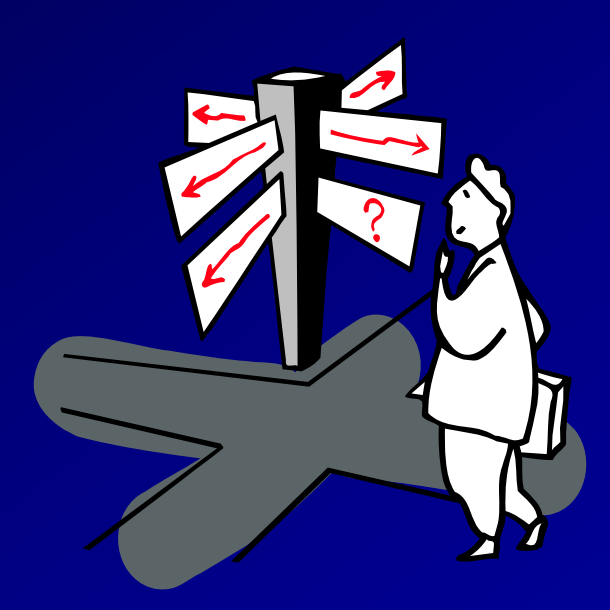

#### **Using OracleAS Portal to Bring It All Together** *Introduction*

## **Introduction**

**Using OracleAS Portal to Bring It All Together** *Introduction*

### **What is Oracle Portal?**

**"Oracle Application Server Portal is a Webbased tool for building and deploying ebusiness portals. It provides a secure, manageable environment for accessing and interacting with enterprise software services and information resources. A portal page makes data from multiple sources accessible from a single location".**

#### **Using OracleAS Portal to Bring It All Together** *Introduction*

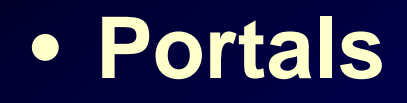

- **Activities:**
	- **Content Management**
	- **Portlets**
	- **Page Design**
	- **Administration**

## **Data Integration**

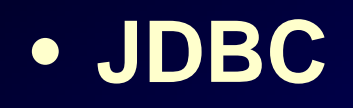

- **Defined**
- **Native Drivers**
	- **DB2**
	- **Informix**
	- **MS SQL Server**
	- **Sybase**

• **Declarative vs. Programmatic Development**

- **Benefits**
- **Drawbacks**

### • **OmniPortlet**

- **Defined**
- **Demonstration**

## **Application Integration**

- **Integration of external applications**
- **Benefits**
	- **Security**
	- **Visual Consistency**
	- **SOA-like**

**Using OracleAS Portal to Bring It All Together** *Application Integration: The URL Portlet*

### • **The URL Portlet**

- **Easiest, but most limited**
- **Demonstration**

### **Using OracleAS Portal to Bring It All Together** *Application Integration: Web Clipping*

### • **Web Clipping**

- **Gives users the ability to "clip" sections of a page**
- **Maintains security information (same user used for everyone who can view the page)**
- **Demonstration**

### **Using OracleAS Portal to Bring It All Together** *Application Integration: External Applications*

- $\bullet$  **External Applications**
	- **Allows users to use Portal as a "gateway" to web-based application**
	- $\bullet$  **Maintains security information (every OracleAS Portal user has their unique login)**

### **Using OracleAS Portal to Bring It All Together** *Application Integration: External Applications*

- $\bullet$  **External Applications (Continued)**
	- **Username and password fields can be collected by viewing login page source**
	- **Credentials can be defined allowing user to log in automatically**
	- **Demonstration**

### **Using OracleAS Portal to Bring It All Together** *Questions?*

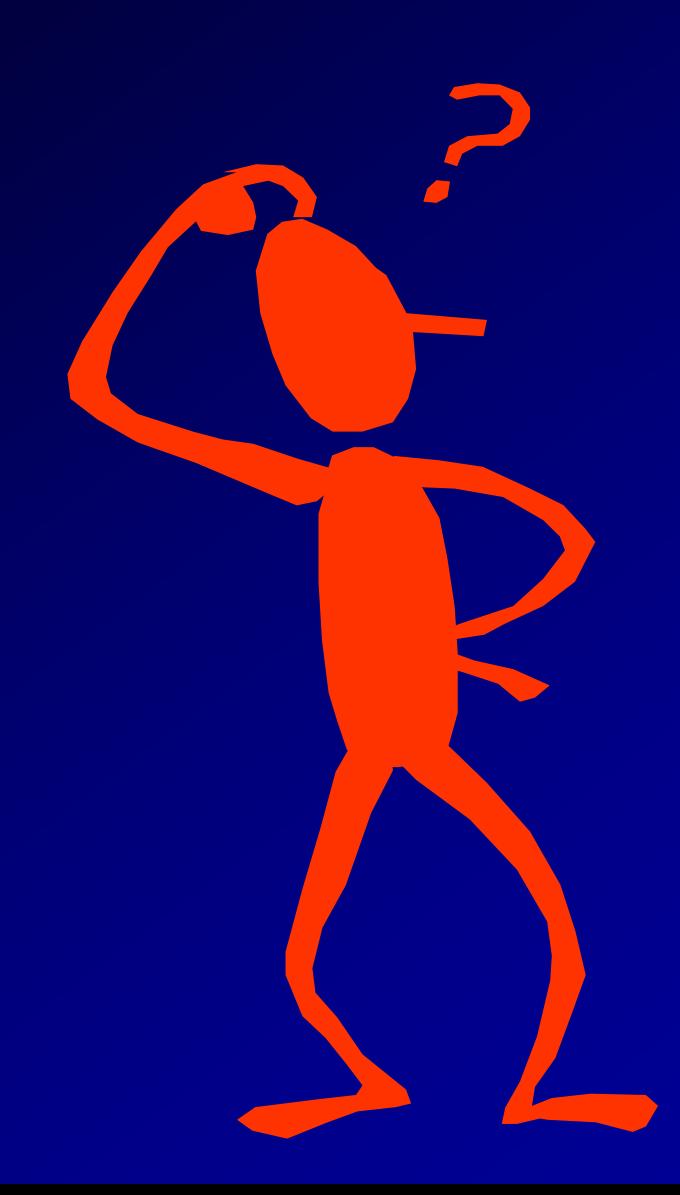

#### **Using OracleAS Portal to Bring It All Together** *Where to get more information*

**TUSC: http://www.tusc.com**

**Oracle documentation: http://downloadeast.oracle.com/docs/cd/B14099\_19/portal.htm**

## **Contact Information**

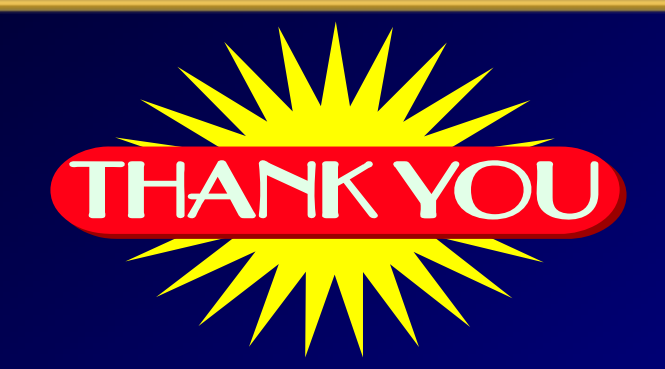

# **Author: ostrowskic@tusc.com Phone: (800)755-TUSC http://www.tusc.com**

Please report errors to TUSC. Neither TUSC, Oracle or the author warrant that this document is error-free.

TUSC © 2007. This document may not be copied or reproduced without the express written consent of TUSC.

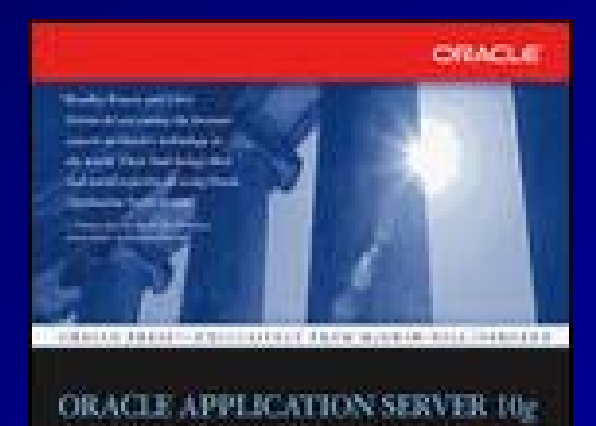

Veb Development